# **Animation**

Traditional Animation Keyframe Animation Keyframe Animation

nterpolating Rotation Forward/Inverse Kinematics Interpolating Rotation Forward/Inverse Kinematics

### **Overview**

- Animation techniques
	- –Performance-based (motion capture)
	- –Traditional animation (frame-by-frame)
	- –Keyframing
	- –Physically based (dynamics)
- Modeling issues
	- –Rotations
	- –Inverse kinematics

### **Overview**

- Animation techniques
	- –Performance-based (motion capture)
	- –Traditional animation (frame-by-frame)
	- –Keyframing
	- –Physically based (dynamics)
- Modeling issues
	- –Rotations
	- –Forward / Inverse kinematics

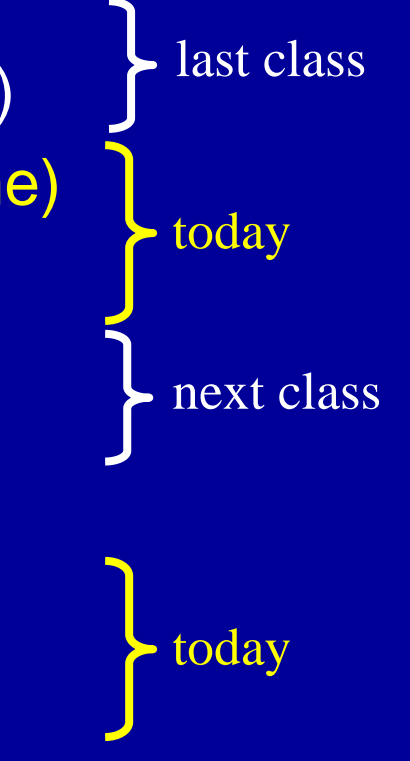

### **Traditional Cel Animation**

#### • Each frame is drawn by hand

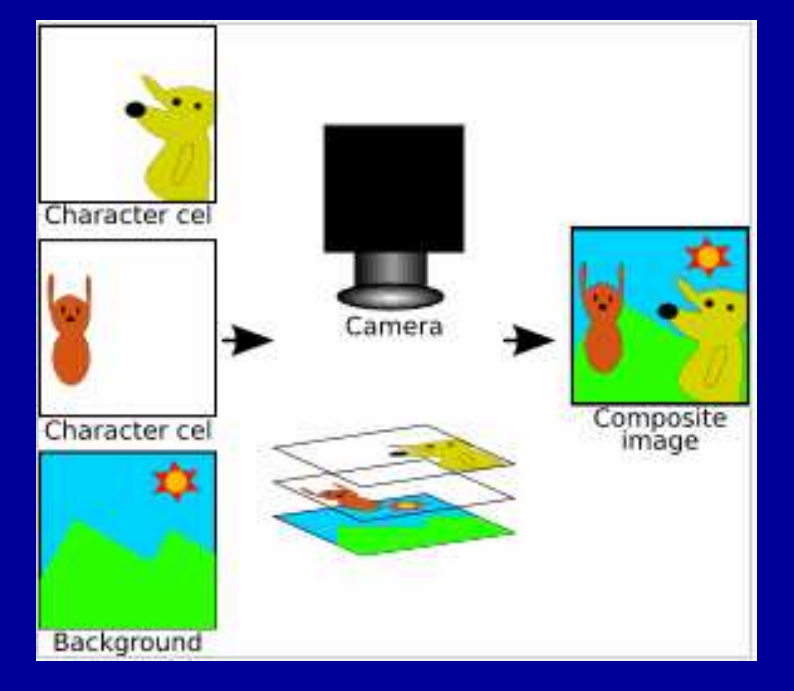

- Film runs at 24 frames per second (fps)
	- That's 1440 pictures to draw per minute
- Artistic issues:
	- Artistic vision has to be converted into <sup>a</sup> sequence of still frames
	- Not enough to get the stills right--must look right at full speed
		- » Hard to "see" the motion given the stills
		- » Hard to "see" the motion at the wrong frame rate

### **Traditional Animation: The Process**

- Story board
	- **Hart Communication** – Sequence of drawings with descriptions
	- –– Story-based description
- Voice Recording
	- Preliminary soundtrack or "scratch track" is recorded
	- **Hart Communication**  $\hbox{--}$  To synchronize animation later
- Animatic or Story Reel
	- **Hart Communication** Pictures of the storyboard synchronized with the soundtrack
	- **Hart Communication**  $-$  To work out timing issues
- $\bullet$ **Design** 
	- –Design and draw characters from different angles
	- –– Statues and maquettes can be produced

#### •Animation

### **Traditional Animation: The Process**

### • Turtle Hill Example

- **Links and Contract and Contract** – Story board
- Animatic
- Final Animation

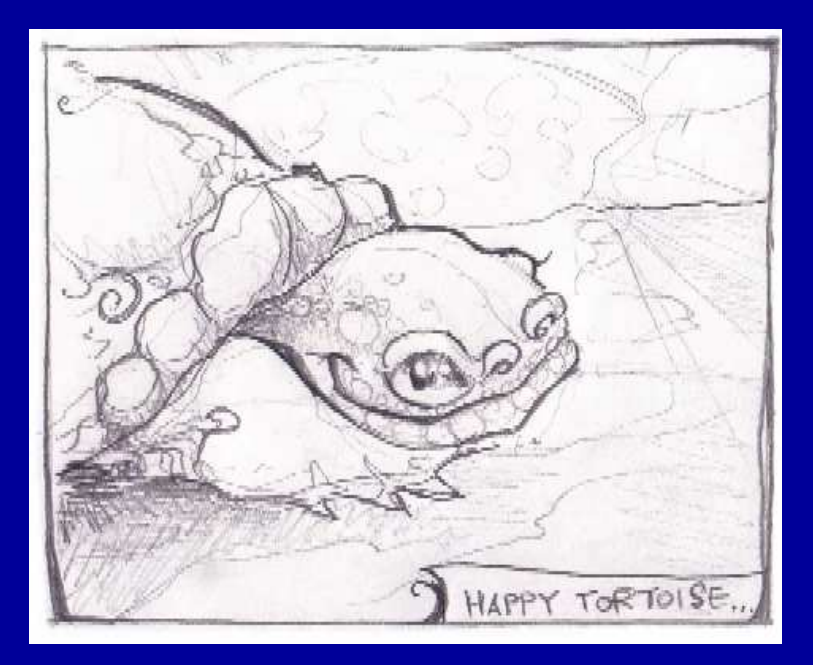

### **Traditional Animation: The Process**

#### • Key Frames

– Draw <sup>a</sup> few important frames in pencil

- » beginning of jump, end of jump and <sup>a</sup> frame in the air
- Inbetweens
	- Draw the rest of the frames

#### • Painting

– Redraw onto clear sheet of plastic called a *cel*, color them in

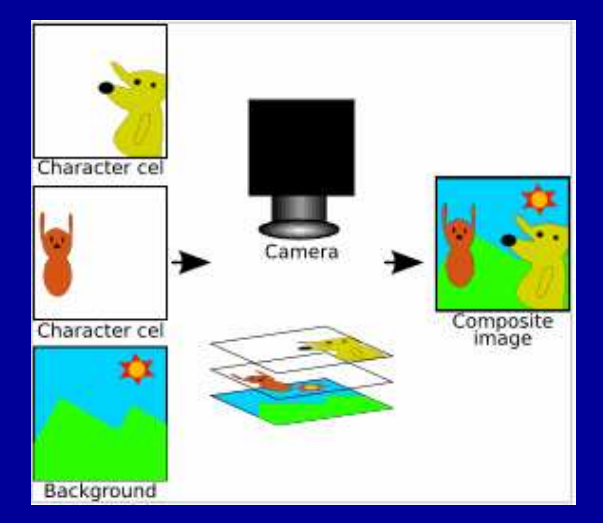

- Use one layer for background, one for object
	- Draw each separately
	- Stack them together on <sup>a</sup> copy stand
	- Transfer onto film by taking <sup>a</sup> photograph of the stack

- Can have multiple animators working simultaneously on different layers, avoid re-drawing and flickering

### **Principles of Traditional Animation [Lasseter, SIGGRAPH 1987]**

- Stylistic conventions followed by Disney's animators and **others**
- From experience built up over many years
	- **Hart Communication** – Squash and stretch -- use distortions to convey flexibility
	- –Timing -- speed conveys mass, personality
	- –Anticipation -- prepare the audience for an action
	- –Followthrough and overlapping action -- continuity with next action
	- Slow in and out -- speed of transitions conveys subtleties
	- **Hart Communication** Arcs -- motion is usually curved
	- –Exaggeration -- emphasize emotional content
	- –– Secondary Action -- motion occurring as a consequence
	- –Appeal -- audience must enjoy watching it

### **Principles of Traditional Animation**

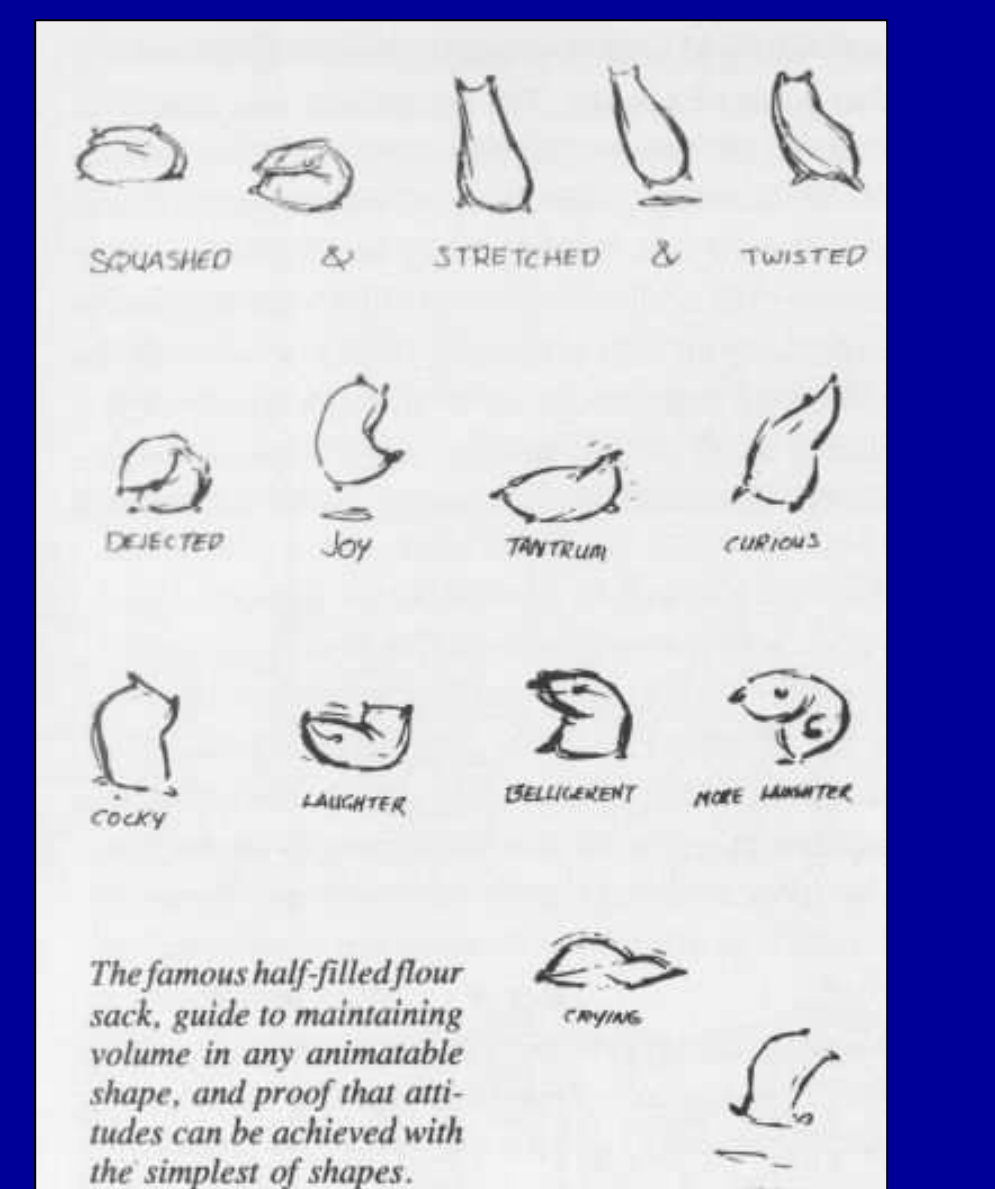

HAPPY

## **Squash and Stretch** Use distortions to convey flexibility

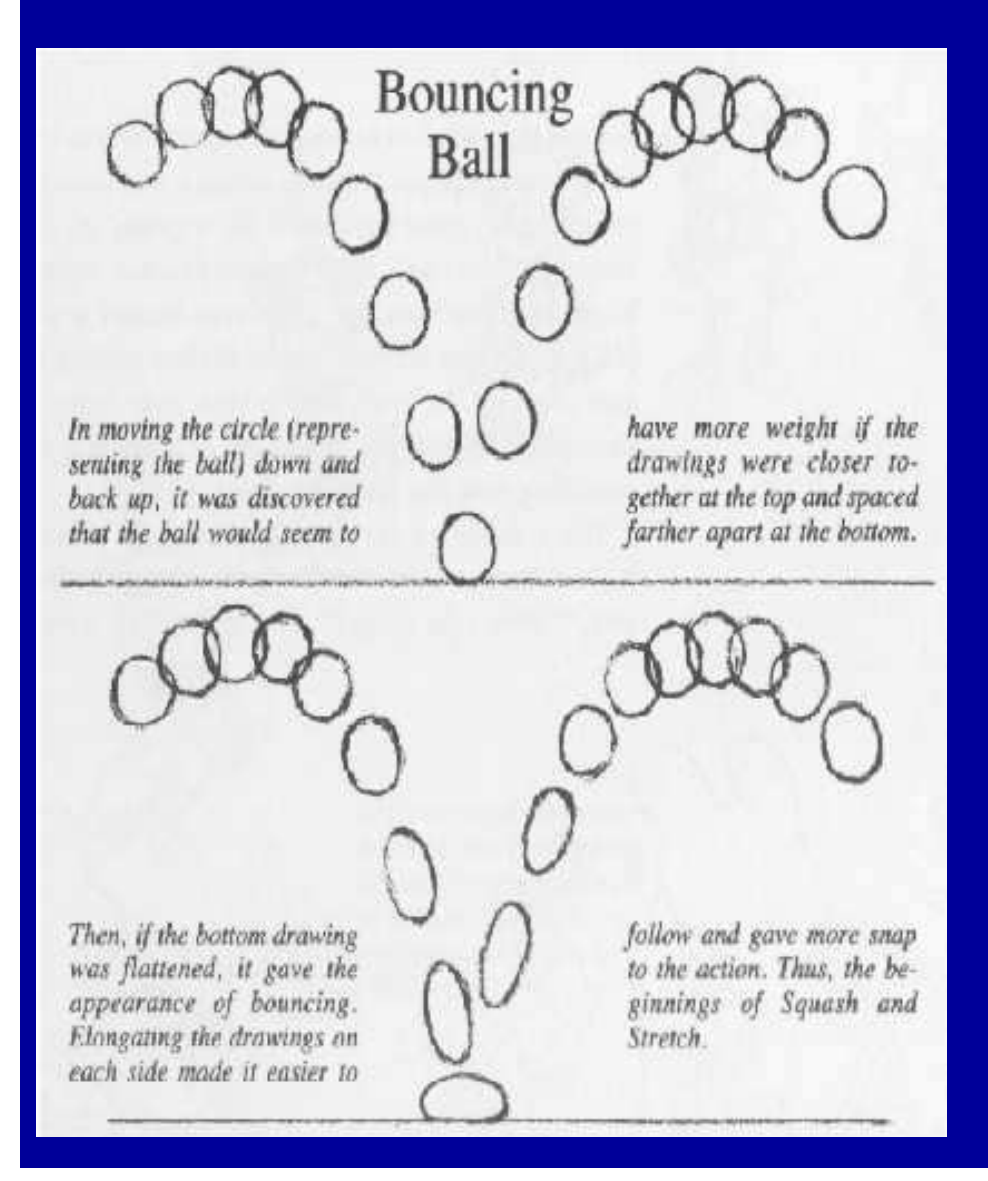

Defines the rigidity of the material

Gives the sense that the object is made out of a soft, pliable material.

Elongating the drawings before and after the bounce increases the sense of speed, makes it easier to follow and gives more snap to the action.

## **Squash and Stretch** Use distortions to convey flexibility

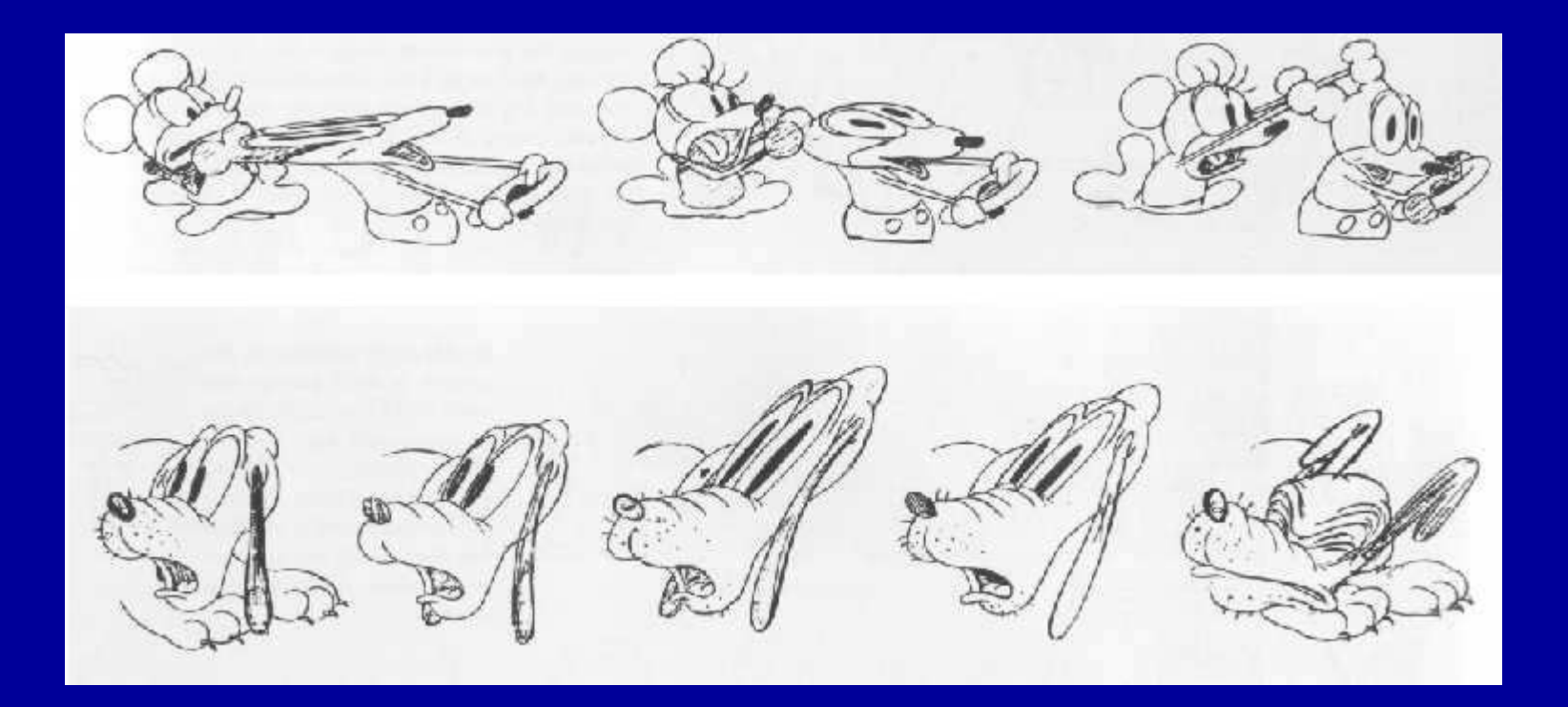

### **Timing & Motion**

### Speed conveys mass, personality

A heavier object takes <sup>a</sup> greater force and <sup>a</sup> longer time to accelerate and decelerate

A larger object moves more slowly than <sup>a</sup> smaller object and has greater inertia

#### Motion also can give the illusion of weight For example, consider <sup>a</sup> ball hitting <sup>a</sup> box

http://www.siggraph.org/education/materials/HyperGraph/animation/character\_animation/principles/timing.htm

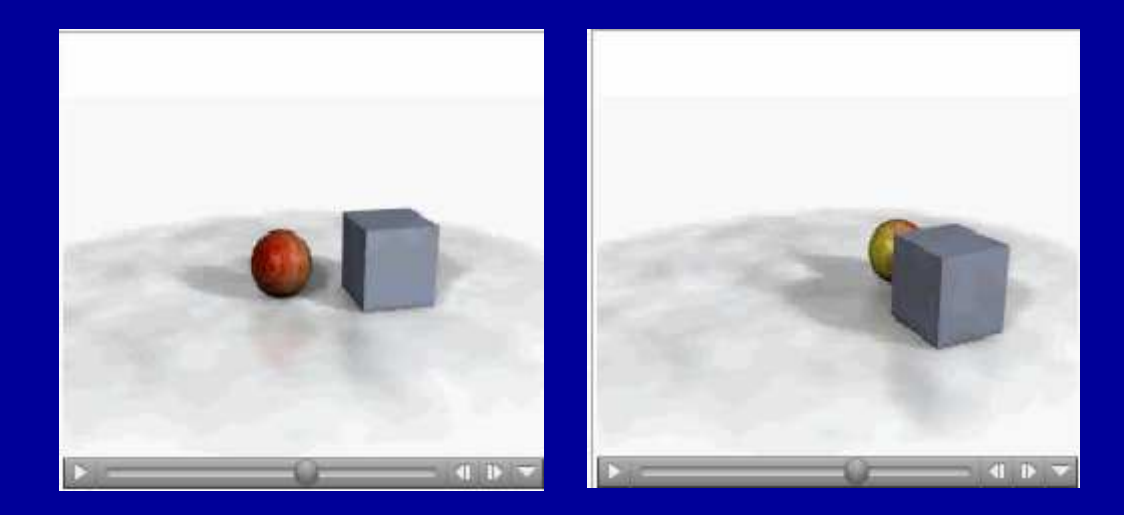

### **Timing & Motion**

### Timing can also indicate an emotional state

#### Consider a scenario with <sup>a</sup> head looking first over the right shoulder and then over the left shoulder

No in-betweens - the character has been hit by <sup>a</sup> strong force and its head almost snappedd off One in-betweens - the character has been hit by something substantial, .e.g., frying pan Two in-betweens - the character has <sup>a</sup> nervous twitch Three in-betweens - the character is dodging <sup>a</sup> flying object Four in-betweens - the character is giving <sup>a</sup> crisp order Six in-betweens - the character sees something inviting Nine in-betweens - the character is thinking about something Ten in-betweens - the character is stretching <sup>a</sup> sore muscle

### **Anticipation**

#### Prepare the audience for an action

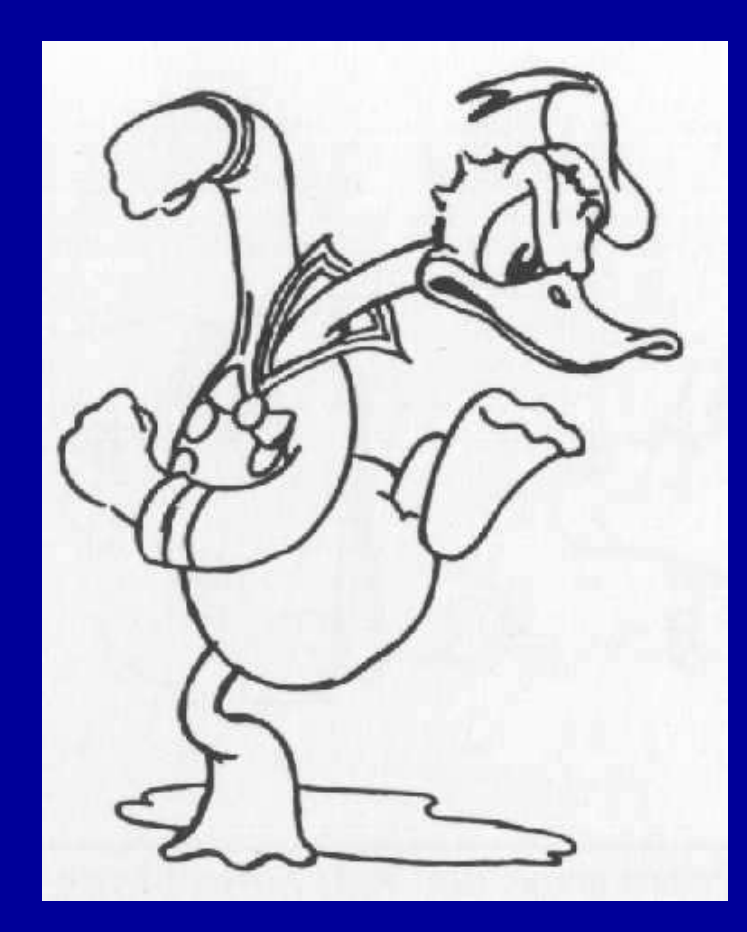

Don't surprise the audience Direct their attention to what's important

### **Follow Through and Overlapping Action**

#### The termination of an action and establishing its relationship to the next action

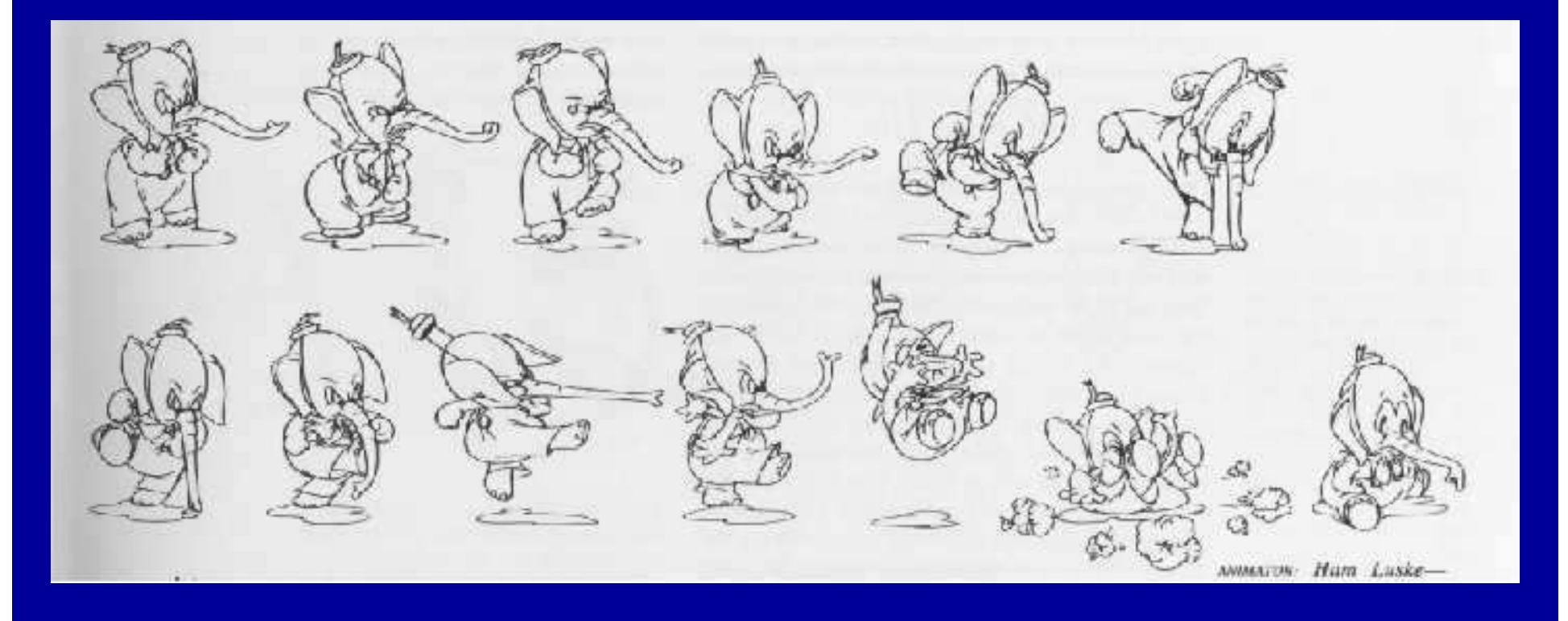

Audience likes to see resolution of action Discontinuities are unsettling

### **Slow in and out**

#### Speed of transitions conveys subtleties

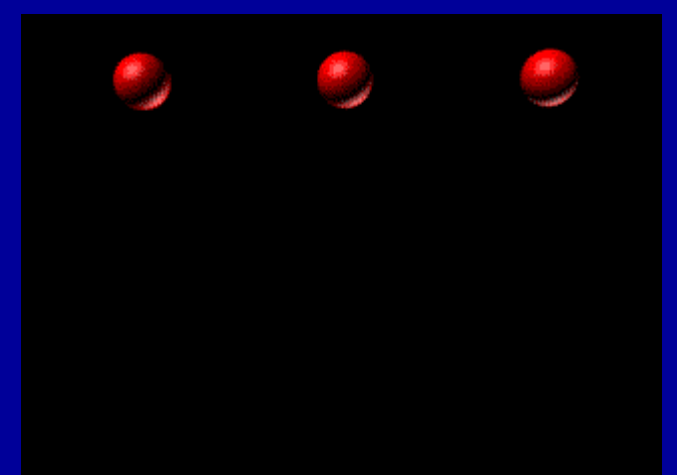

http://www.siggraph.org/education/materials/HyperGraph/animation/character\_animation/principles/bouncing\_ball\_example\_of\_slow\_in\_out.htm

The ball on the left moves at <sup>a</sup> constant speed with no squash/stretch. The ball in the center does slow in and out with <sup>a</sup> squash/stretch. The ball on the right moves at <sup>a</sup> constant speed with squash/stretch.

### **Secondary Action**

#### Motion occurring as <sup>a</sup> consequence

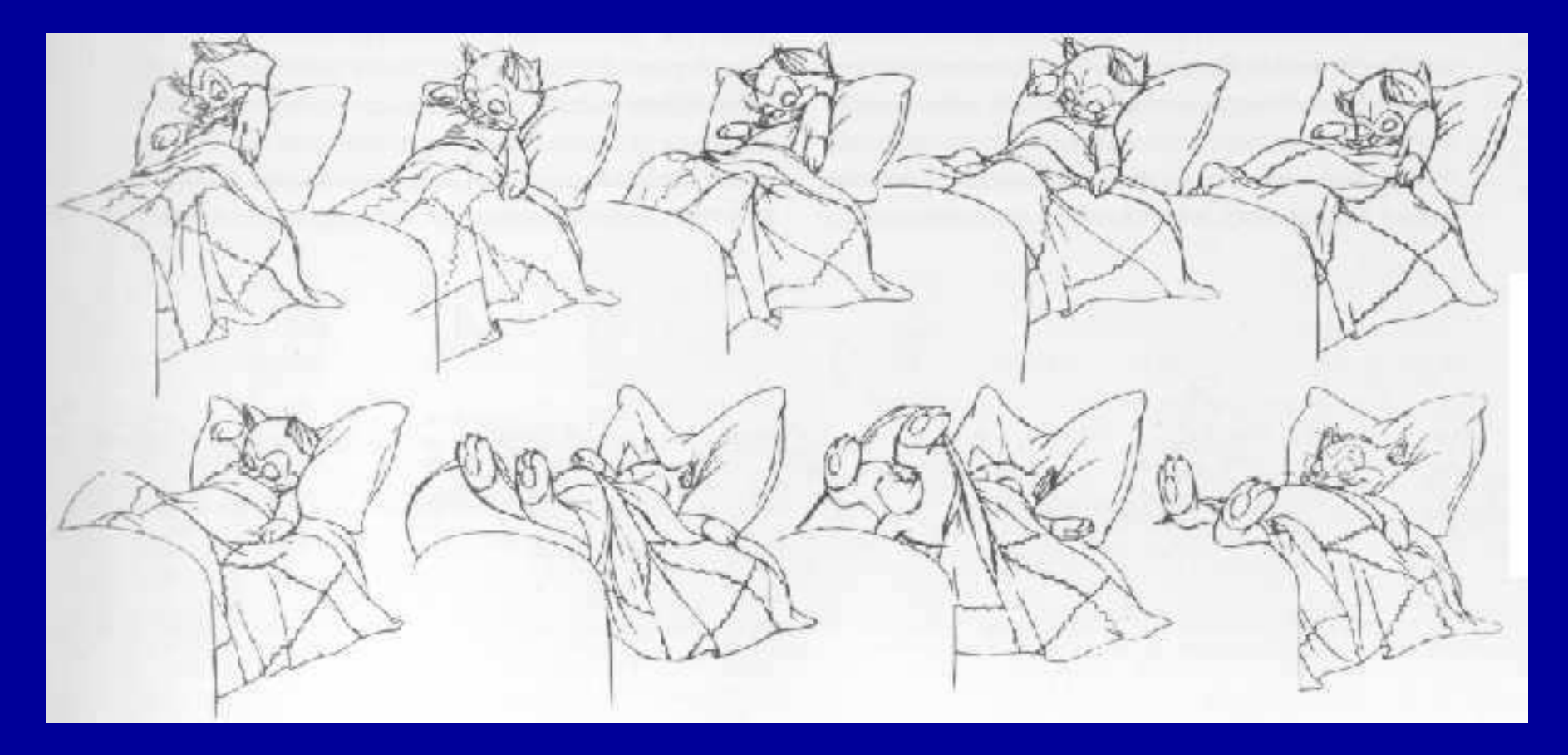

### **Computer Assisted Animation**

- Computerized Cel painting
	- –– Digitize the line drawing, color it using digital paint
	- **Hart Communication** Widely used in production (little hand painting any more)
	- –– e.g. *Lion King*
- Graphics Tablet –– For outline drawing

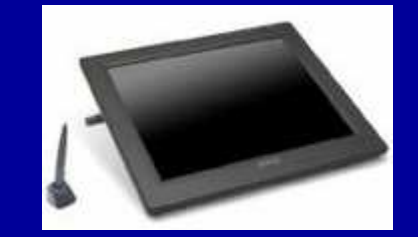

- Cartoon Inbetweening
	- – Automatically interpolate between two drawings to produce inbetweens (*a la* morphing)
	- **Hart Communication** – Hard to get right
		- » inbetweens often don't look natural
		- » what are the parameters to interpolate? Not clear...
		- » not used very often

### **3D Computer Animation**

- Generate the images by rendering <sup>a</sup> 3-D model
- Vary the parameters to produce the animation

#### $\bullet$ Brute force

- $\mathcal{L}_{\mathcal{A}}$ Manually set the parameters for each and every frame
- $\sim$ – For an *n* parameter model: *60 x 24 x n* = *1440n* values per minute

#### • Traditional keyframing

- Lead animators draw the important frames
- Assistant animators draw the inbetweens

#### • Computer keyframing

- –Lead animators create the important frames with 3-D computer models
- $\mathcal{L}_{\mathcal{A}}$ Computers draw the inbetweens

### **Interpolation**

- Hard to interpolate hand-drawn keyframes **Hart Communication** Computers don't help much
- The situation is different in 3D computer animation:
	- –Each keyframe is <sup>a</sup> defined by <sup>a</sup> bunch of parameters (state)
	- – $-$  Sequence of keyframes = points in high-dimensional state space
- Computer inbetweening interpolates these points
- How?splines

Figure 10.5 Inbetweening with linear interpolation. Linear interpolation creates inbetween frames at equal intervals along straight lines. The ball moves at a constant speed. Ticks indicate the locations of inbetween frames at regular time intervals (determined by the number of frames per second chosen by the user).

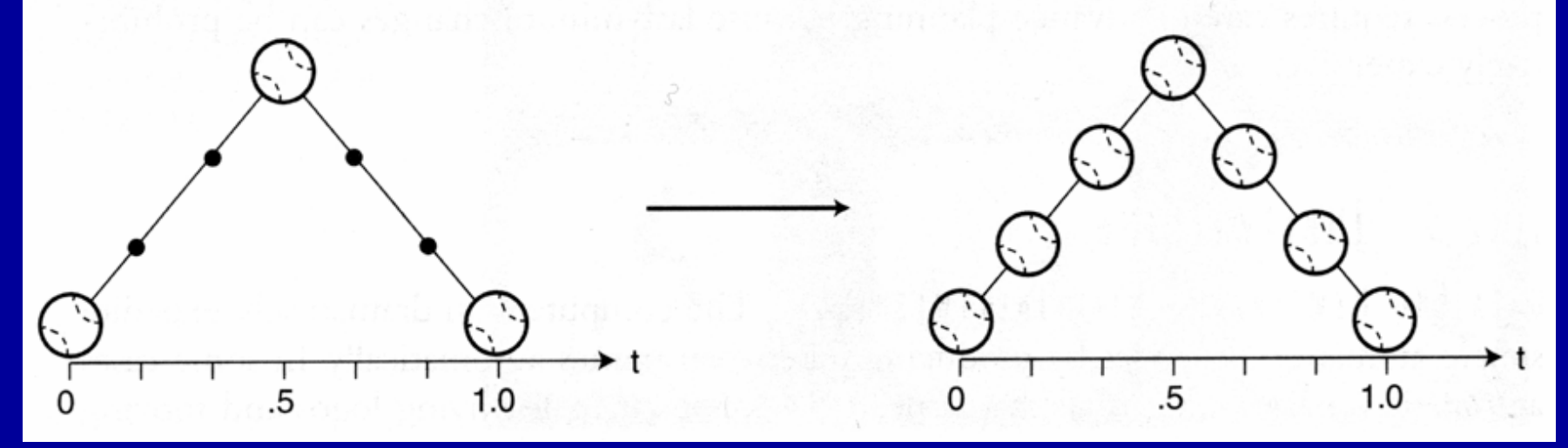

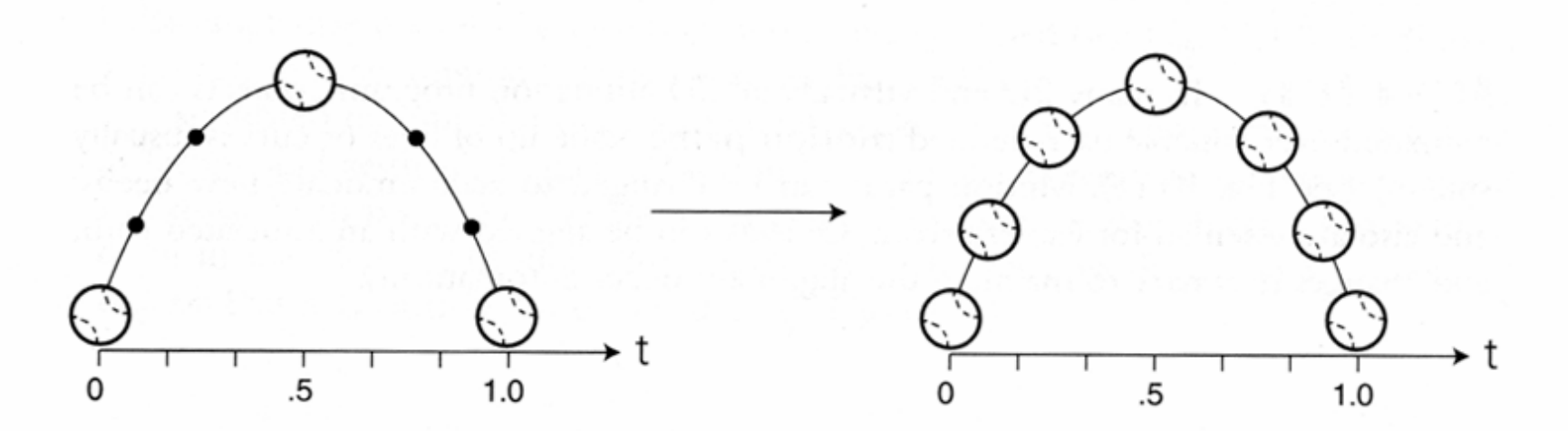

Figure 10.9 Inbetweening with nonlinear interpolation. Nonlinear interpolation can create equally spaced inbetween frames along curved paths. The ball still moves at a constant speed. (Note that the three keyframes used here and in Fig. 10.10 are the same as in Fig.  $10.4.$ 

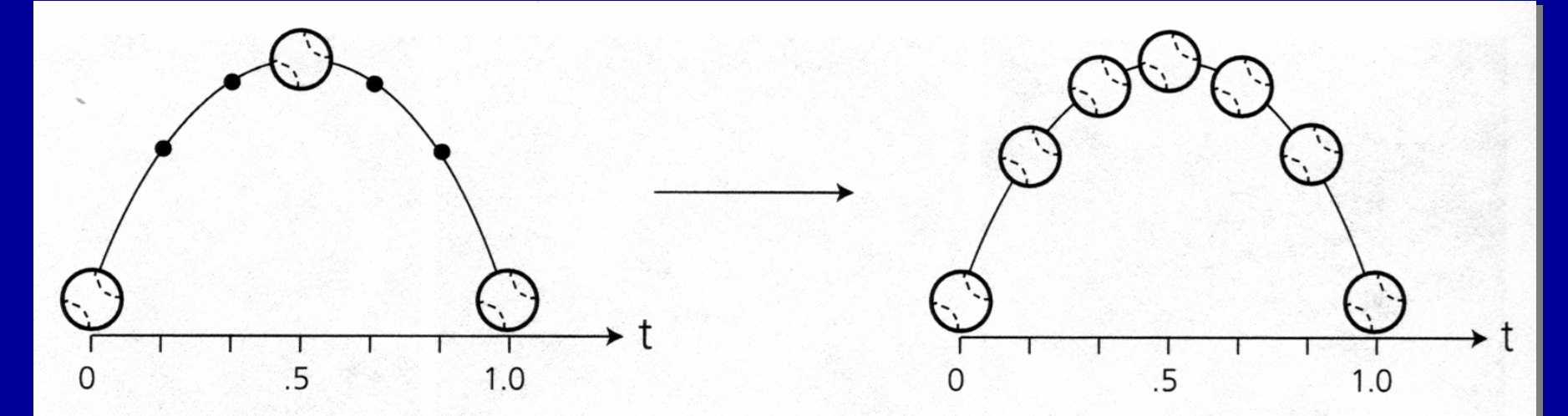

Figure 10.10 Inbetweening with nonlinear interpolation and easing. The ball changes speed as it approaches and leaves keyframes, so the dots indicating calculations made at equal time intervals are no longer equidistant along the path.

- For each variable, specify its value at the "important" frames. Not all variables need agree about which frames are important.
- Hence, key values rather than key frames
- Create path for each parameter by interpolating key values

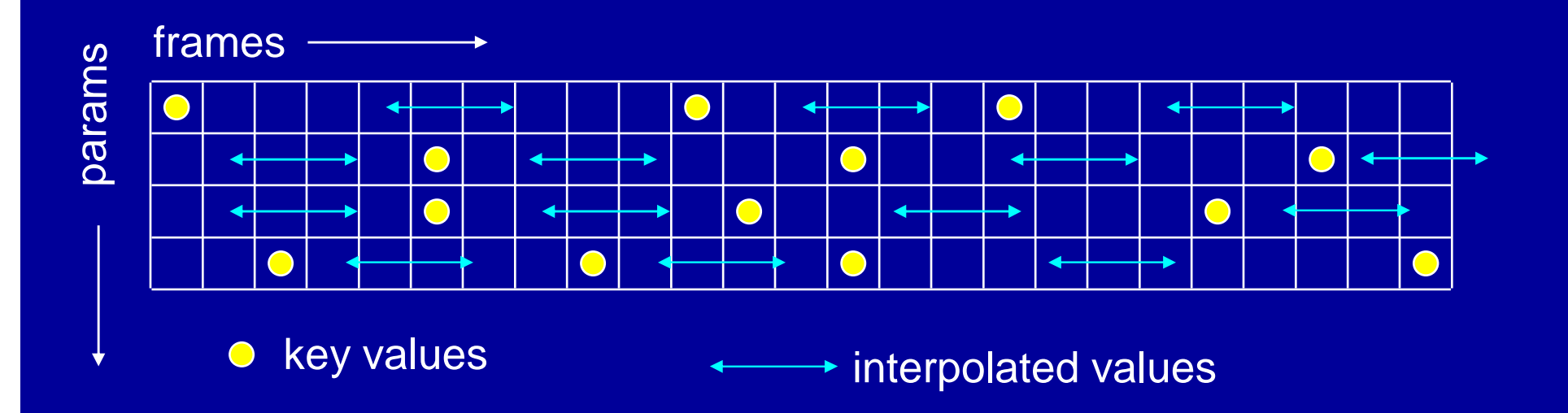

### **Keyframing: Issues**

- What should the key values be?
- When should the key values occur?
- How can the key values be specified?
- How are the key values interpolated?
- What kinds of BAD THINGS can occur from interpolation?
	- **Hart Communication**  $-$  Invalid configurations (pass through objects)
	- **Hart Communication** Unnatural motions (painful twists/bends)
	- **Hart Communication** — Jerky motion

### **How Do You Interpolate Between Keys?**

• What kind of spline might we want to use?

Hermite is good

![](_page_25_Picture_3.jpeg)

• What kind of continuity do we want?

![](_page_26_Figure_0.jpeg)

![](_page_26_Figure_1.jpeg)

### **Maya Demo**

### Maya Demo - Ball

### **Problems with Interpolation**

• Splines don't always do the right thing

### • Classic problems

–Important constraints may break between keyframes »feet sink through the floor »hands pass through walls –3D rotations »Euler angles don't always interpolate in <sup>a</sup> natural way

- Classic solutions:
	- –More keyframes!
	- –Quaternions help fix rotation problems

### **Interpolating Rotations**

![](_page_29_Figure_1.jpeg)

Q: What kind of compound rotation do you get by successively turning ábout each of the 3 axes at a constant rate?

A: Not the one you want

Euler Angles

- Good for single-axis rotations
- Awkward for other rotations

### **Gimbal Lock**

![](_page_30_Figure_1.jpeg)

(0, 90, 0)

![](_page_30_Figure_3.jpeg)

 $(+/-e, 90, 0)$  (0, 90,  $+/-e$ )

![](_page_30_Figure_5.jpeg)

### **Gimbal Lock**

![](_page_31_Figure_1.jpeg)

### 90, 22.5, 90, but get 45, 67.5, 45

### **Quaternion Rotation**

 ${\rm V}$ 

θ

- A quaternion is <sup>a</sup> 4-D unit vector q <sup>=</sup> [x y <sup>z</sup> w]
	- $\bullet$  $\bullet$  It lies on the unit hypersphere x²+y²+z²+w²=1 •
- For rotation about (unit) axis *v* by angle  $\theta$ 
	- $-$  vector part (sin θ/2)  $v$   $=$  [x y z]
	- $-$  scalar part cos  $\theta/2$   $=$  w
- $\bullet$ The rotation matrix corresponding to <sup>a</sup> quaternion is

1-2y2-2z2 2xy+2wz 2xz-2wy 2xy-2wz 1-2x2-2z2 2yz+2wx 2xz+2wy 2yz-2wx 1-2x2-2y2

### **Quaternion Rotation**

•We can think of rotations as lying on an n-D unit sphere

![](_page_33_Picture_2.jpeg)

### • Interpolating rotations means moving on 4-D sphere

### **Quaternion Interpolation**

- Interpolating quaternions produces better results than Euler angles
- $\bullet$  Quaternion Interpolation
	- $-$  represent rotation as quaternion

![](_page_34_Picture_4.jpeg)

- $-$  SLERP: move with constant angular velocity along the great circle between the two points
- $-$  convert to rotation matrix to apply the rotation
- Any rotation is given by 2 quaternions –pick the shortest SLERP
- Further information: Ken Shoemake in the Siggraph '85 proceedings (*Computer Graphics,* V. 19, No. 3, P.245)

### **Character Animation**

![](_page_35_Figure_1.jpeg)

• We need help in positioning joints

![](_page_36_Figure_2.jpeg)

Forward:  $A = f(\alpha, \beta)$  $\overline{\text{Backward}}$ :  $\alpha$ ,  $\beta = f^{-1}(A)$ 

- We need help in positioning joints
- Forward Kinematics
	- $\sim$ – animator controls all joint angles

![](_page_37_Figure_4.jpeg)

- We need help in positioning joints
- Forward Kinematics
	- $\sim$ – animator controls all joint angles

![](_page_38_Figure_4.jpeg)

- Inverse kinematics
	- –determine joint angles from positions
	- –e.g. "calculate the hip, knee and foot parameters in order to put the foot here"
	- –better for interaction
	- –sometimes underdetermined (i.e. many combinations of joint angles to achieve a given end result)

![](_page_39_Figure_6.jpeg)

- Inverse kinematics
	- –determine joint angles from positions
	- –e.g. "calculate the hip, knee and foot parameters in order to put the foot here"
	- –better for interaction
	- –sometimes underdetermined (i.e. many combinations of joint angles to achieve a given end result)

![](_page_40_Figure_6.jpeg)

- Inverse kinematics
	- –Closed form only for fairly simple mechanisms

![](_page_41_Picture_3.jpeg)

### **Maya Demo**

### Maya Demo - Human